# Matlab - Einführungskurs

zur Vorlesung Einführung in die Numerische Mathematik

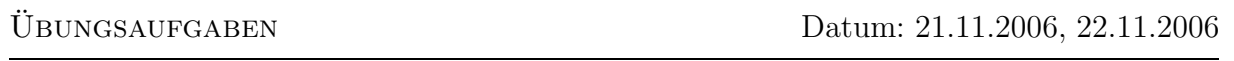

#### Aufgabe 13 (Kontrollstrukturen, M-files, Funktionen)

Bearbeiten Sie Ihr Programm zur Cholesky-Zerlegung. Bisher ist Ihr Programm so strukturiert, dass alle Berechnungen in einem M-file aufgelistet sind. Schreiben Sie nun ein Hauptprogramm CholeskyEingabe.m welches zur Eingabe einer Matrix und eines Vektors auffordert. In dem Programm CholeskyEingabe.m sollen weiterhin die Funktionen Cholesky.m, vorw.m und rueckw.m, die die Cholesky Zerlegung  $A = LL^t$  berechnen, das Vorwärtseinsetzen  $Ly = b$  und das Rückwärtseinsetzen  $Rx = y$  lösen, aufgerufen werden.

### Aufgabe 14 (while-Schleifen)

Schreiben Sie ein Programm Aufgabe $14 \cdot m$ , dass eine natürliche Zahl n einliest und die Fakultät dieser Zahl berechnet. Nutzen sie dazu die while-Schleife.

### Aufgabe 15 (2D-Graphiken)

Es seien die Funktionen  $f(x) = \sin(x)$  und  $g(x) = \sin(\frac{x}{\pi})$  $(\frac{x}{\pi}) \cos(x)$  gegeben. Schreiben Sie ein M-File Aufgabe15.m, in dem Sie folgende Aufgaben bearbeiten:

- a) Plotten Sie die Funktionen auf dem Intervall  $[0, 2\pi]$  mit je 40 Gitterpunkten in je einer Figure. Beschriften Sie die Plots und w¨ahlen Sie sinnvolle Achsen.
- b) Plotten Sie alle Funktionen in einer Figure (mittels subplot) auf dem Intervall  $[-2\pi, 2\pi]$ . Wählen Sie alle Achsen gleich, damit man die Bilder besser vergleichen kann.
- c) Plotten Sie f und g auf dem Intervall  $[-2\pi, 2\pi]$  in einem Plot und verwenden Sie unterschiedliche Darstellungen (Farbe, Linientypus) für die Funktionen. Erstellen Sie eine Legende, so dass man die Funktionen identifizieren kann.

## Aufgabe 16 (3D-Graphiken)

Implementieren Sie die folgende Funktion

$$
Z(x, y) = \frac{\sin \sqrt{x^2 + y^2 + eps}}{\sqrt{x^2 + y^2 + eps}}
$$

auf dem Gebiet [−8, 8] × [−8, 8] mit der Schrittweite 0.5 mit Hilfe des Befehls meshgrid. Plotten Sie sie mit surf, mesh und meshc. Probieren Sie in einer neuen Figure die Befehlsfolge

```
surf(X,Y,Z)camlight left;
lighting phong
```
aus. Probieren Sie einige der folgenden Colormaps aus:

autumn, bone, contrast, cool, copper, flag, gray hot, hsv, jet, prism, spring, summer, winter

#### Aufgabe 17 (Filme)

Erstellen Sie einen Film über die zeitliche Evolution der Funktion

$$
f(x, y, t) = \cos\left(x - \frac{t\pi}{N}\right)\sin\left(y - \frac{t\pi}{N}\right)
$$

mit  $(x, y) \in [-\pi, \pi] \times [-\pi, \pi], t = 1, \ldots, N$ . Dabei ist  $N = 40$  die Anzahl der Bilder im Film. Probieren Sie sowohl die Erstellung des herkömmlichen Matlab-Movies als auch die des Avi-Files aus.